# **Table of Contents**

- [Authentication Learning Objectives](#page-0-0)
	- [Define the term authentication](#page-0-1)
	- [Types of Secrets](#page-0-2)
	- [Describe the difference between asymmetric and symmetric cryptographic algorithms](#page-0-3)
	- [Identify "strong" vs. "broken" hash functions](#page-1-0)
	- **•** [Broken hash functions](#page-1-1)
	- **[Strong hash functions](#page-1-2)**
	- [Implement session-based authentication in an Express application](#page-1-3)
	- [Implement a strong hash function to securely store passwords](#page-2-0)
	- [Installing bcrypt](#page-2-1)
	- [Generating a hashedPassword](#page-2-2)
	- [Verifying a password against a hashed password](#page-2-3)
	- [Describe and use the different security options for cookies](#page-2-4)
- [Application Programming Interfaces Objectives](#page-2-5)
	- [Recall that REST is an acronym for Representational State Transfer](#page-2-6)
	- [Describe how RESTful endpoints differ from traditional remote-procedure call \(RPC\) services](#page-2-7)
	- [Identify and describe the RESTful meanings of the combinations of HTTP verbs and endpoint types for both HTML-based applications and APIs](#page-2-8)
	- [HTTP Verbs](#page-2-9)
	- [Resources](#page-2-10)
	- [Given a data model, design RESTful endpoints that interact with the data model to define application functionality](#page-2-11)
	- [Recall that RESTful is not a standard \(like ECMAScript or URLs\), but a common way to organize data interactions](#page-3-0)
	- [Explain how RESTful APIs are meant to be stateless](#page-3-1)
	- [Use the express.json\(\) middleware to parse HTTP request bodies with type application/json](#page-3-2)
	- [Determine the maximum data an API response needs and map the content from a Sequelize object to a more limited data object](#page-3-3)
	- [Define a global Express error handler to return appropriate responses and status codes given a specific Accept header in the HTTP request](#page-3-4)
	- [Define Cross-Origin Resource Sharing \(CORS\) and how it is implemented in some Web clients](#page-4-0)
	- [Configure your API to use CORS to prevent unauthorized access from browser-based Web requests](#page-4-1)
- [API Security Objectives](#page-4-2)
	- [Explain the fundamental concepts of OAuth as a way to authenticate users](#page-4-3)
	- [Describe the workflow of OAuth resource owner password credentials grant \(RFC 6749 Section 4.3\)](#page-4-4)
	- [Describe the components of a JSON Web Token \(JWT\) and how it is constructed](#page-4-5)

# <span id="page-0-0"></span>**Authentication Learning Objectives**

## <span id="page-0-1"></span>**Define the term authentication**

#### Authentication = Who

Authentication is verifying a user is who they say they are. This involves the user having a *secret* or *credential* of some kind and supplying that to the server and having the server verify that secret.

This differs from Authorization.

Authorization = What

Authorization is *what* Role or Permissions the user has.

### <span id="page-0-2"></span>**Types of Secrets**

- **password** Usually entered directly by the user
- **token** Like a password but generated by the server and stored on the client so that the client can continue to make requests on the user's behalf. Examples of this include OAUTH tokens and JWT Tokens.
- **session id** Similar to a token, this is used by the browser to keep track of a user's session with the server, thus verifying that the user is the correct user. (This isn't enough on it's own to authenticate, you must use a token or password first). But it still should be protected just like a password or token.
- **two factor authentication code** A code a user enters in addition to their password, can be sent via SMS, Email or generated by some software

on the user's device.

# <span id="page-0-3"></span>**Describe the difference between asymmetric and symmetric cryptographic algorithms**

**Symmetric Encryption** - A single *private* key is used to encrypt some data using a lossless algorithm. You can use the *private* key to decrypt and restore the original data

Examples:

- 1Password or LastPass encryption
- Encrypting your hard drive with Filevault or Bitlocker.
- Using GNUPG to encrypt a file.
- **Asymmetric Encryption** A system with two keys, a *private* key and a *public* key. If Bob wants to send an encrypted message to Alice then Bob uses his *private* key and Alice's *public* key to encrypt the message. Now not even Bob can decrypt the message. The only way to decrypt the message is for Alice to use her *private* key anb Bob's *public* key.

#### Examples:

Web Servers use SSL (Secure Socker Layer) to create an encrypted communication channel between the client's *private* key and the web server's *public* key.

- GNUPG can be used to send encrypted Emails to other users as long as you have that user's public key.
- SSH (Secure Shell) creates an encrypted connection between a client and server to provide remote access (github also uses this for SSH git access)

# <span id="page-1-0"></span>**Identify "strong" vs. "broken" hash functions**

Hash functions are algorithms that generate a lossy *hash* of a value such that the original value cannot be recovered if someone has the *hash*

A Salt is a random value added to a password *before* hashing and stored alongside the password in the database. This makes rainbow tables of pre-computed hashes less useful for figuring out the original password.

### <span id="page-1-1"></span>**Broken hash functions**

Currently these hash functions are "broken", meaning they should not be used to store user passwords in a database at rest. (Either because the algorithm has been solved, or the algorithm has been shown to have a flaw)

1. MD5 2. SHA-1

#### <span id="page-1-2"></span>**Strong hash functions**

These are currently "strong" hash functions:

1. PBKDF2

- 2. bcrypt
- 3. Argon2

Neither of these are an exhaustive list, but these are common ones available for use with NodeJS libraries and covered in this course.

It's still important to protect the hashes in your database because if they are leaked, they can be attacked in several different ways.

- *Brute force* This is just where you try to hash every possible combination of characters until you get a matching hash. This is slow.
- *Rainbow Attack* You use a list of pre-computed hashes (A Rainbow Table) and compare the hash you want to crack against it. This is still slow but faster than the brute force attack

We can use the connect-pg-simple module to connect to postgreSQL and store the session in a table in our database.

It will need an environment variable named DATABASE URL to know which postgreSQL database to connect to.

## <span id="page-1-3"></span>**Implement session-based authentication in an Express application**

Session based authentication is where you use a session-id, stored in a cookie to authenticate a user once they have first authenticated with a password.

This is the package we use for express session authentication:

npm install express-session

We configure it as express middleware like so.

```
app.use(session({
 secret: 'a5d63fc5-17a5-459c-b3ba-6d81792158fc', // Secret used to verify the session-id
 re`sa`ve: false, // Recommended by the express-session package
 saveUninitialized: false, // Recommended by the express-session package
}));
```
The secret should probably be stored in an *environment variable* in your .env file instead of hard coded like this.

You can use this to store information you would like to persist for the user, such as the user's id , or other information that is relevant for your application.

By default express-session stores the session data in memory. Which means if you restart your express server you are going to lose your session data (all users will suddenly be logged out of the sytem).

To remedy this you can configure a different mechanism for the session store.

```
const store = require('connect-pg-simple');
```

```
app.use(session({
 store: new (store(session))(),
 secret: 'a5d63fc5-17a5-459c-b3ba-6d81792158fc',
 resave: false,
 saveUninitialized: false,
}));
```
The postgreSQL url should look something like this:

## <span id="page-2-0"></span>**Implement a strong hash function to securely store passwords**

We can use bcrypt to store a password hash in the database instead of storing the plain text password, which is insecure.

## <span id="page-2-1"></span>**Installing bcrypt**

npm install bcryptjs

#### <span id="page-2-2"></span>**Generating a hashedPassword**

Then wherever you register a new user you can add a line like this to generate a hash to store in the user table in the database

**const** hashedPassword = **await** bcrypt.hash(password, 10);

#### <span id="page-2-3"></span>**Verifying a password against a hashed password**

Whenever we need to login a user in, we just check the password they give us against the hashed password from the database like so:

**const** passwordMatch = **await** bcrypt.compare(password, user.hashedPassword.toString());

passwordMatch will be a boolean.

## <span id="page-2-4"></span>**Describe and use the different security options for cookies**

For example, with a RESTful API, you would see a GET request to this path to retrieve a specific tweet: http://localhost/tweets/12 . In an RPC-based API, you could see a path similar to this http://localhost/getTweetById?id=12 . You need comprehensive documentation to know all of the different methods available by an RPC-designed API. You immediately know how to perform the basic CRUD (Create, Read, Update, Delete) operations on RESTful resources by using the HTTP verbs.

- **httpOnly** Makes the cookie only be able to be read and written by the browser and *not* by JavaScript.
- **secure** The browser will only send this cookie if the connection is HTTPS.
- **domain** If this isn't set it will assume the cookie should be the same as the site's domain.
- **expires** The date and time when the cookie expires
- **maxAge** The number of milliseconds before the cookie expires (usually easier to use than expires)
- **path** Defaults to '/' but it's a prefix for the path in the URL that the cookie is valid for (seldom used)

# <span id="page-2-5"></span>**Application Programming Interfaces Objectives**

## <span id="page-2-6"></span>**Recall that REST is an acronym for Representational State Transfer**

## <span id="page-2-7"></span>**Describe how RESTful endpoints differ from traditional remote-procedure call (RPC) services**

In RESTful APIs the URIs are the nouns while the HTTP methods are the verbs.

In RPC based APIs, you are calling a remote *function* on the server from the client, so you will see a method name and parameters in the request or URI.

# <span id="page-2-8"></span>**Identify and describe the RESTful meanings of the combinations of HTTP verbs and endpoint types for both HTML-based applications and APIs**

#### <span id="page-2-9"></span>**HTTP Verbs**

- GET Get a representation of resource
- POST Create a new resource
- PUT Update a resource with complete data
- PATCH Update a resource with partial data
- DELETE Delete a resource

### <span id="page-2-10"></span>**Resources**

- /tweets would be a *collection resource*
- /tweets/17 would be a *single resource*

# <span id="page-2-11"></span>**Given a data model, design RESTful endpoints that interact with the data model to define application functionality**

Given the table:

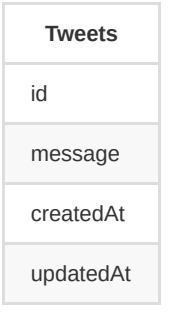

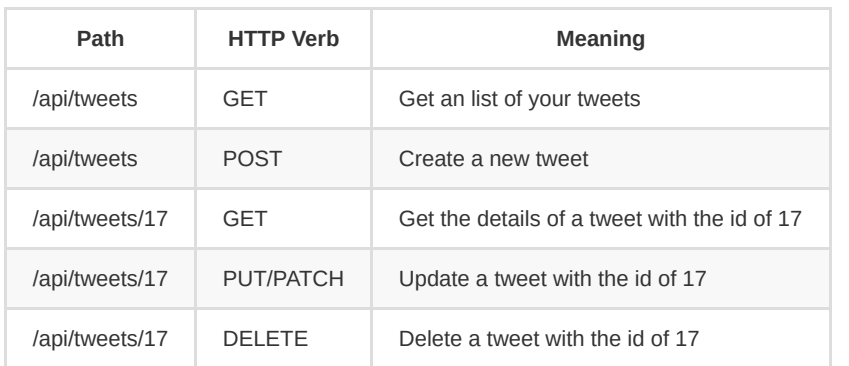

While these might be good RESTful endpoints for a frontend (These would return HTML)

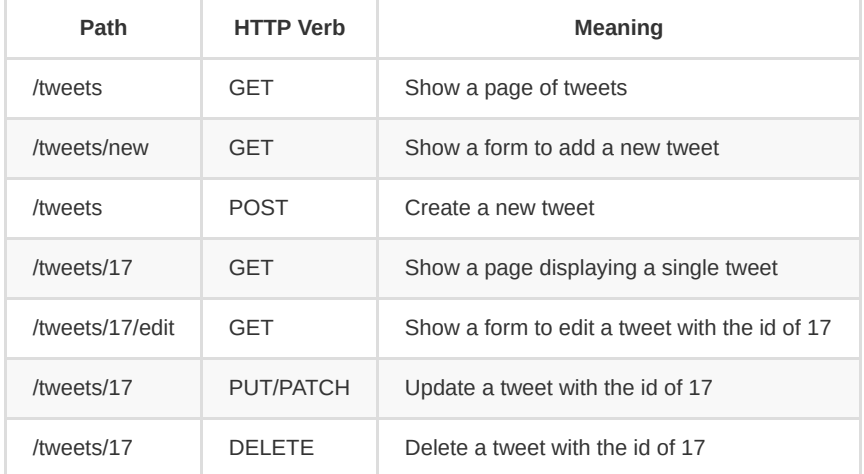

This means that there is no necessary session between the client and the server. Data received from the server can be used by the client independently. This allows you to have short discrete operations. Luckily, this is a natural fit for HTTP operations in which requests are intended to be independent and short-lived.

## <span id="page-3-0"></span>**Recall that RESTful is not a standard (like ECMAScript or URLs), but a common way to organize data interactions**

Since you are creating an API working with JSON data, you'll want to update your app.js file to have your application use the express.json() middleware. The express.json() middleware is needed to automatically parse request body content formatted in JSON so that it is available via the req.body property.

The reason we call it *'RESTful'* is because it is more of an idea or a set of guidelines for building APIs which conform nicely with how the web already works.

## <span id="page-3-1"></span>**Explain how RESTful APIs are meant to be stateless**

## <span id="page-3-2"></span>**Use the express.json() middleware to parse HTTP request bodies with type application/json**

```
app.use(express.json());
```
# <span id="page-3-3"></span>**Determine the maximum data an API response needs and map the content from a Sequelize object to a more limited data object**

Instead of this which will return everything about the user, including the hashed password…

```
app.get('/users/:id', asyncHandler(async (req, res) => {
 const user = await User.findByPk(req.params.id);
 res.json(user);
}));
```
We can build a new POJO to return instead of the user object like this:

```
app.get('/users/:id', asyncHandler(async (req, res) => {
 const user = await User.findByPk(req.params.id);
 // A new POJO containing only user.id and user.email
 const userData = {
```

```
id: user.id,
    email: user.email
 };
  res.json(userData);
}));
```
If you have a resource that returns a *collection* you can use map in a handy way to build a new POJO for each model object including only the info you want.

```
app.get('/users', asyncHandler(async (req, res) => {
 const users = await User.all()
 // A new array of POJOs containing only the user.id ans user.email fields
 const usersData = users.map(user => {
   id: user.id,
   email: user.email
 });
 res.json(usersData)
}));
```
# <span id="page-3-4"></span>**Define a global Express error handler to return appropriate responses and status codes given a specific Accept header in the HTTP request**

Note: we didn't do this in class, so you aren't required to know this, but here's an example you can use for projects.

You would need to do this if your application is a *single* express server with both a JSON API and Pug templates that return HTML.

```
// Catch unhandled requests and forward to error handler.
app.use((req, res, next) => {
 const err = new Error("The requested resource couldn't be found.");
 err. status = 404;next(err);
});
// Error handler that returns the correct type of data
// based on the `Accept` header
app.use((err, req, res, next) => {
 res.status(err.status || 500);
 const acceptHeader = req.get("Accept");
 const errorData = {
   title: err.title || "Server Error",
   message: err.message,
   stack: isProduction ? null : err.stack
 }
 if (acceptHeader === 'text/html') {
   res.render('error-page', errorData)
 } else if (acceptHeader === 'application/json') {
   res.json(errorData);
 } else {
   res.send("Server Error");
 }
});
```
## <span id="page-4-0"></span>**Define Cross-Origin Resource Sharing (CORS) and how it is implemented in some Web clients**

By default JavaScript running in the browser can only access API resources from the same origin (i.e. domain, protocol, port).

CORS works by setting HTTP Headers on the API endpoint which tell the browser if a particular domain, protocol, port combination is allowed to access that resource on the API.

### <span id="page-4-1"></span>**Configure your API to use CORS to prevent unauthorized access from browser-based Web requests**

npm install cors

This would allow an application running on localhost port 4000 to access this API

app.use(cors({ origin: "http://localhost:4000" }))

You probably want to store the CORS origin in an environment variable in your .env file instead of hard coding it.

# <span id="page-4-2"></span>**API Security Objectives**

### <span id="page-4-3"></span>**Explain the fundamental concepts of OAuth as a way to authenticate users**

Oauth 2.0 is a standardized mechanism for authenticating users using a 3rd party Oauth provider.

### <span id="page-4-4"></span>**Describe the workflow of OAuth resource owner password credentials grant (RFC 6749 Section 4.3)**

- 1. Your application requests authorization from the person
- 2. The person informs the authorization server that they want to issue an authorization grant for your application
- 3. The application uses the authorization grant with its secret information to request an access token
- 4. The authorization server returns an access token
- 5. Your application uses the access token to gain access to the user's data from the service API
- 6. The service API returns the resource that the token allows access to

# <span id="page-4-5"></span>**Describe the components of a JSON Web Token (JWT) and how it is constructed**

JWT can be used for *authentication* and *authorization*, but they can't be used to decrypt data.

- *header* Contains basic info about the JWT such as the typ (type) and alg (algortihm)
- *payload* Contains any extra info you would like to store inside the JWT
- *signature* a digital signature created using a hashing algorithm used to verify that the payload hasn't been tampered with. It also verifies the origin of the JWT.

The JWT token consists of a single string with these three parts separated by the . character. Each part of the token is Base64 encoded.